# **Otvoreni operativni sistemi**

Marko Dimitrijević

#### **Rad sa fajlovima**

- Tipovi fajlova
- Direktorijumi i stablo direktorijuma (**pwd**, **cd**)
- Rad sa regularnim fajlovima

## **Tipovi fajlova**

Postoje tri vrste UNIX fajlova:

- Obični fajlovi (tekstualni ili binarni)
- Direktorijumi
- Specijalni fajlovi (linkovi, imenovani pipe-ovi, socket-i, raw, block i character specijalni fajlovi)

Obični fajlovi predstavljaju skup 8-bitnih znakova. Običan fajl može sadržati izvorni program, izvršni program, tekst nekog dokumenata, slogove baze podataka, ili bilo koji drugi tip podataka. Bajtovi običnog fajla se mogu interpretirati kao znakovi nekog teksta, binarne instrukcije, ili kao naredbe programa.

Svaki običan fajl ima sledeće atribute:

- ime fajla,
- jedinstven broj fajla nazvan inode,
- veličinu u bajtovima,
- vreme poslednje izmene sadržaja (**mtime**),
- vreme poslednje izmene (**ctime**),
- vreme poslednjeg pristupa (**atime**),
- pristupne dozvole i
- vlasnika i grupu.

## **Specijalni fajlovi**

- Za svaki U/I uređaj koji je priključen na računar postoji bar jedan specijalni fajl.
- Specijalni fajlovi se nalaze uglavnom u **/dev** direktorijumu.
- **/dev/lp** je specijalni fajl za linijski štampač, **/dev/ttyd1** za prvi serijski port …
- Neki U/I uređaji su znakovno orijentisani, to jest obrađuju znak po znak i iz tih razloga se kaže da su njihovi specijalni fajlovi tipa *character*.
- Specijalni fajlovi ovakvih uređaja su tipa *block* ili *raw* a u ovu klasu spadaju diskovi, magnetne trake, CD/DVD/BD, i slično.
- Pored ovih postoje i neki tipovi specijalnih fajlova koji su karakteristični isključivo za UNIX operativni sistem - **/dev/random**, **/dev/zero**

Pristup direktorijumu:

- Apsolutna putanja (u odnosu na root direktorijum /)
- Relativna putanja (u odnosu na trenutni položaj)
- Specijalni direktorijumi (., .., /, ~)
- . current (trenutna lokacija)
- .. parent (lokacija viša u hijerarhiji, direktorijum koji sadrži direktorijum u kome se nalazimo
- / root direktorijum
- $\bullet$   $\sim$  home direktorijum

#### **Direktorijumi i stablo direktorijuma**

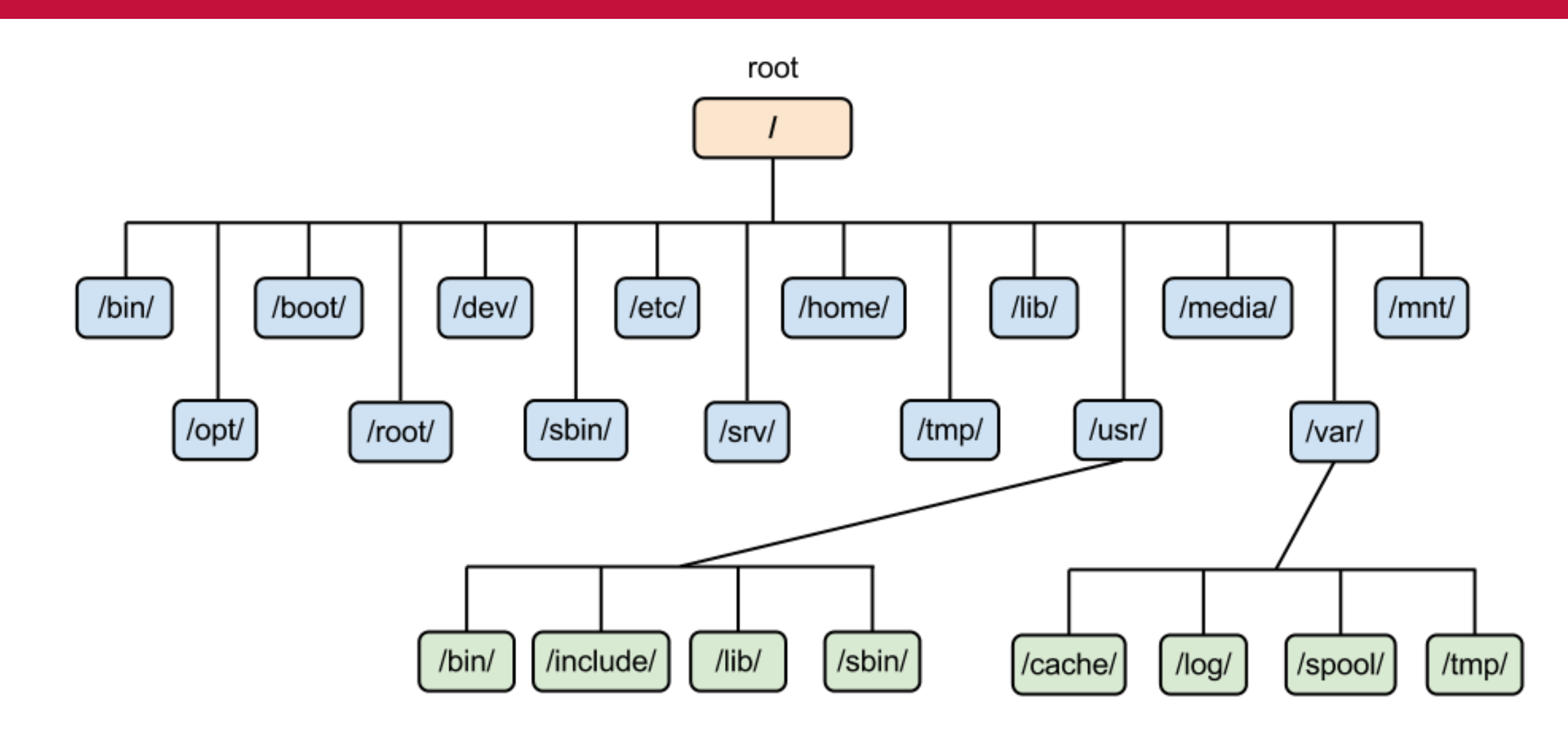

8

- Komanda **pwd** daje lokaciju u fajl sistemu na kojoj se nalazimo, odnosno apsolutnu putanju direktorijuma
- Komanda **cd PATH** pozicionira u direktorijum određen varijablom PATH, koja može predstavljati relativnu ili apsolutnu putanju

Sadržaj direktorijuma se može videti izdavanjem komande **ls**:

- **ls** daje listing fajlova
- Komanda može biti izvršena bez argumenata prikazuje sadržaj tekućeg direktorijuma, imati jedan argument – apsolutnu ili relativnu putanju direktorijuma čiji se sadržaj prikazuje ili više argumenata – putanje direktorijuma čiji se sadržaju prikazuju sukcesivno
- Switch **-la** uključuje sve fajlove i direktorijume i ispis svakog je u posebnoj liniji
- Postoje i drugi switch-evi, npr. **-h** ispisuje veličinu fajla u standardnim jedinicama (human readable)

# **Sadržaj direktorijuma**

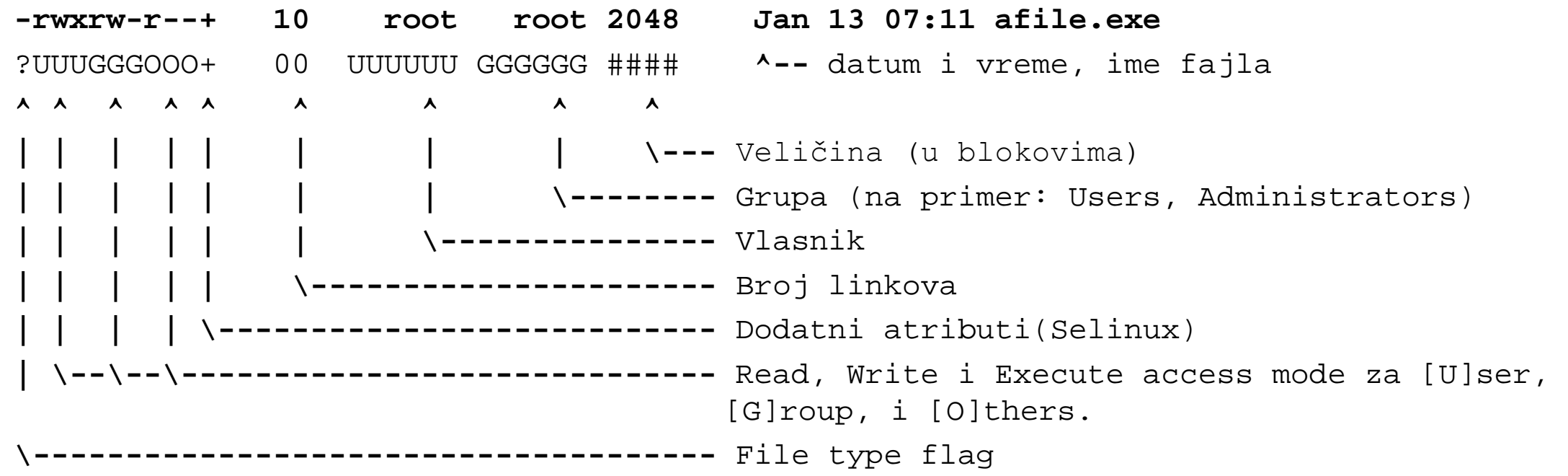

**-** obican fajl, **d** direktorijum, **l** simbolicki link, **b** blok specijalni fajl, **r** raw specijalni fajl, **c** karakter spec. fajl s socket **p** imenovani pipe.

## **Kreiranje i brisanje direktorijuma**

- **mkdir ime\_direktorijuma** kreira novi direktorijum u tekućem direktorjumu
- **ime\_direktorijuma** može sadržati apsolutnu ili relativnu putanju direktorijuma
- **mkdir –p ime\_direktorijuma** kreira kompletno stablo direktorijuma, ukoliko parent direktorijumi ne postoje
- **rmdir ime\_direktorijuma** briše direktorijum koji se nalazi u tekućem direktorijumu. Direktorijum koji se briše mora biti prazan!
- **ime\_direktorijuma** može sadržati apsolutnu ili relativnu putanju direktorijuma